## Attachment B

## Non-Confidential

## Documentation of Decision and Order Spreadsheet

## <u>Note</u>: Redacted information is designated confidential.

The starting point is Exhibits I, III, IV, V, and VI of the Excel version of the filing submitted with Anthem's prefiled testimony. Three additional tabs (worksheets) are added:

- The "hearing request response 3&4" tab of Anthem's "2007 DirigoChoice Hearing Requests 12082006.xls" spreadsheet. This has been renamed "hrg req response 3&4 (modified)."
- The "Spread Large Claims" tab of Beth Fritchen's "Rolling 12 Month Development.xls" spreadsheet.
- The "30% LC Trend" tab of Beth Fritchen's "Trend Analysis Spread Large Claims.xls." This has been renamed by changing "30%" to 34.4%."

The Exhibits were modified as follows:

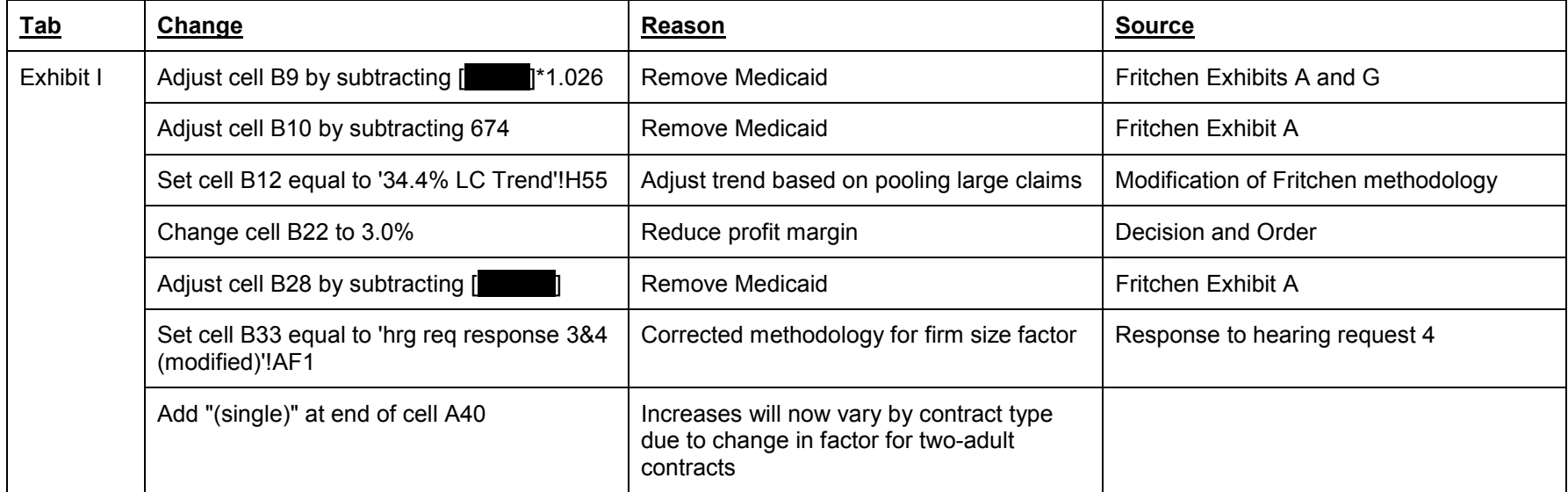

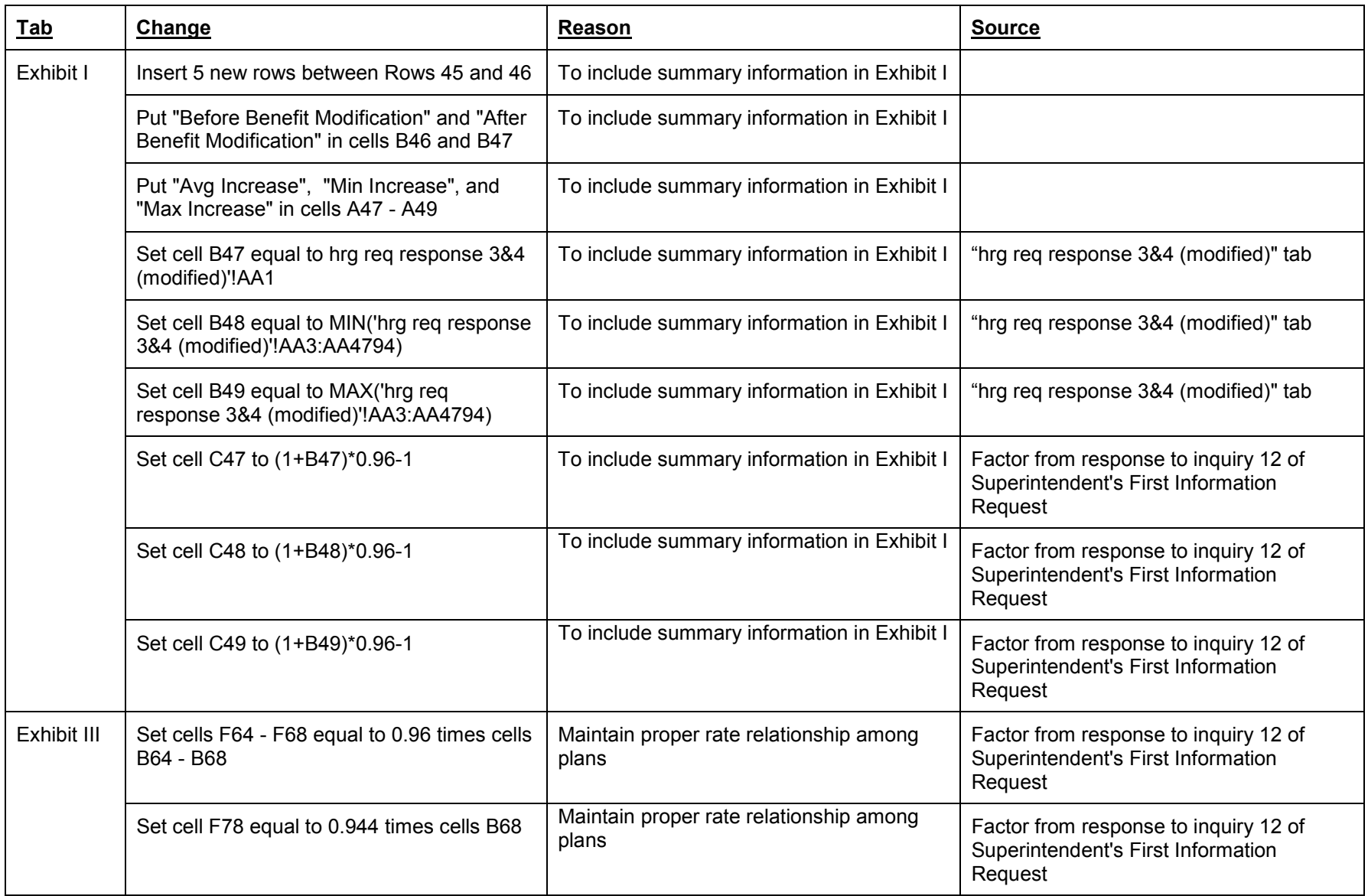

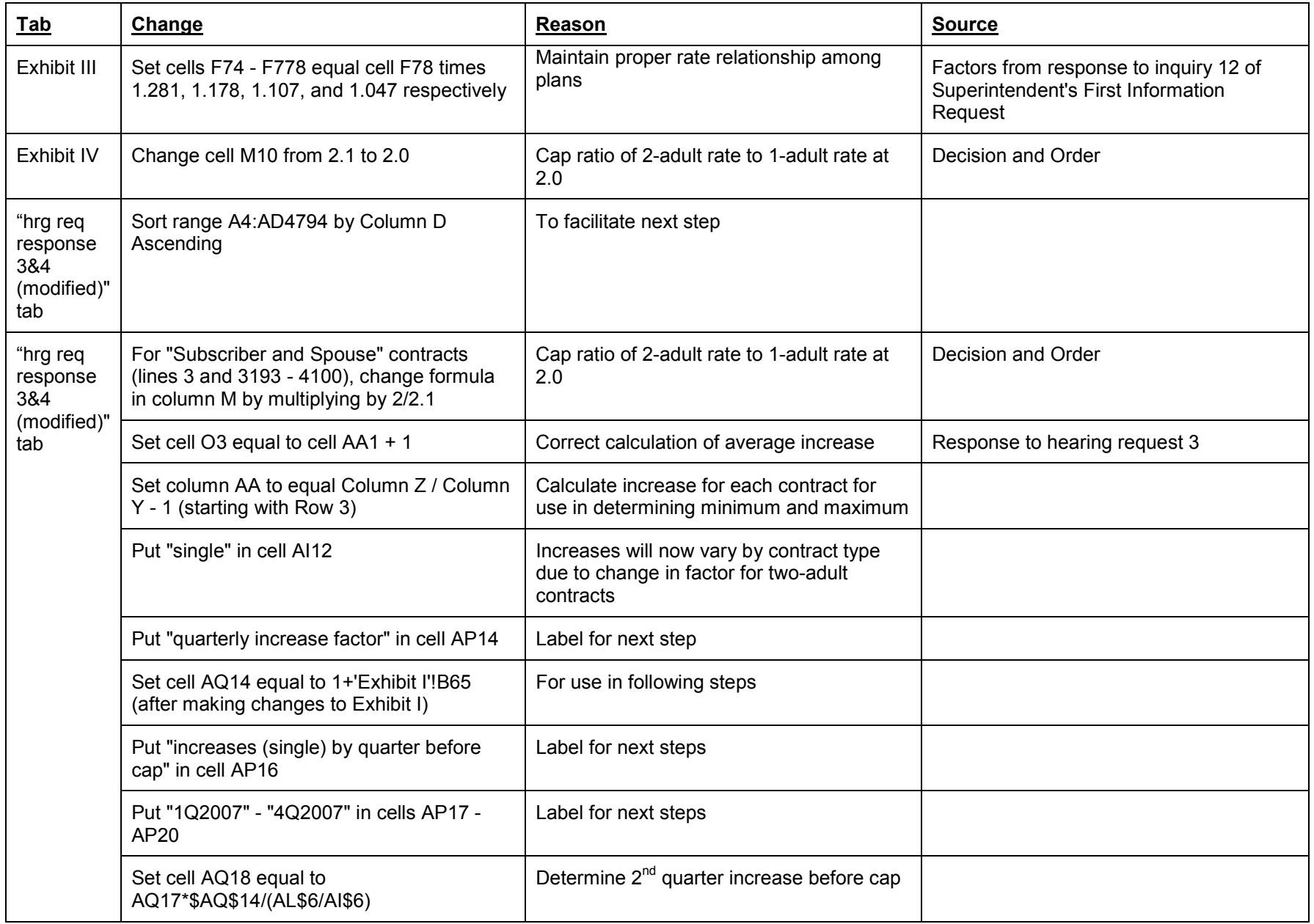

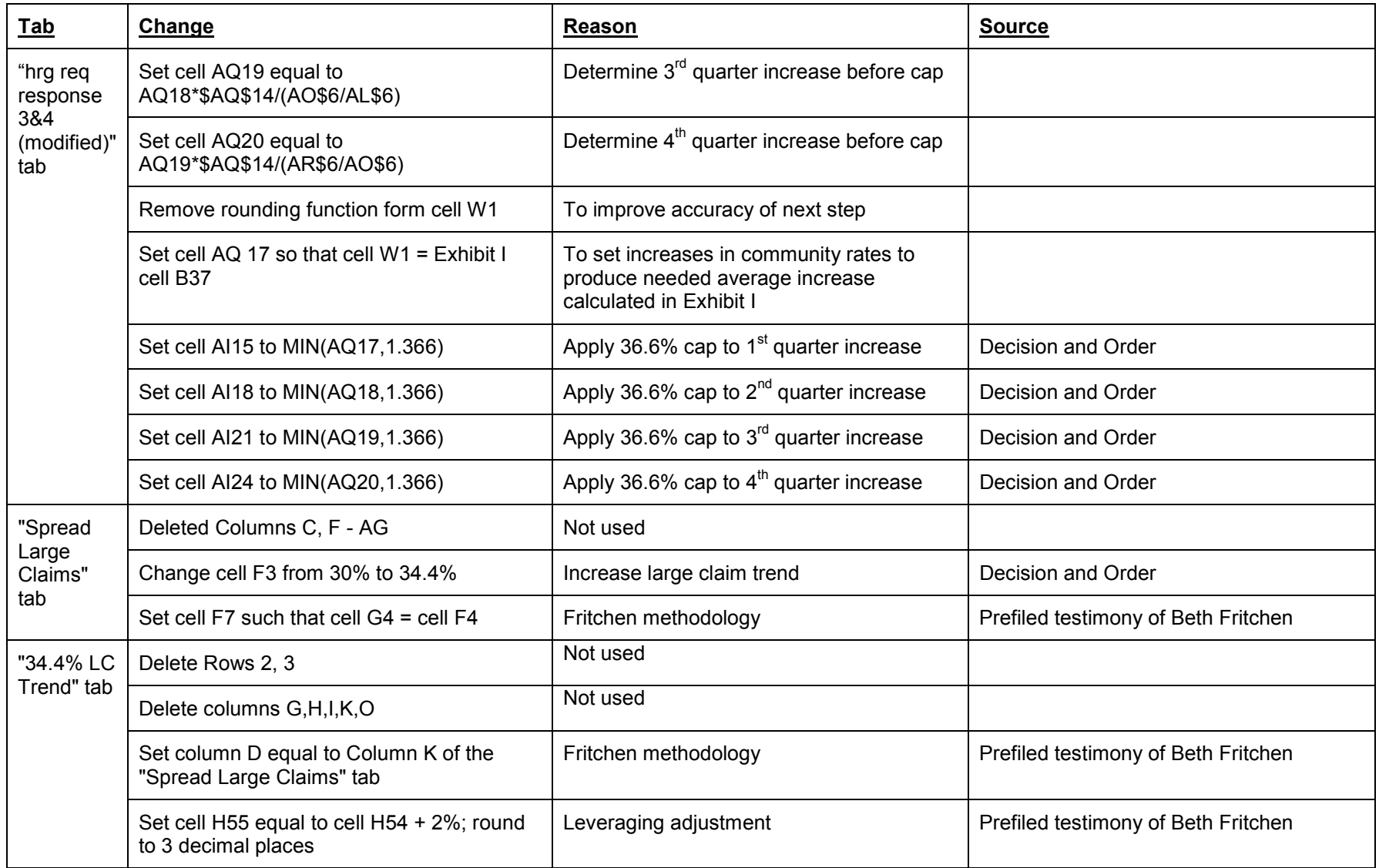